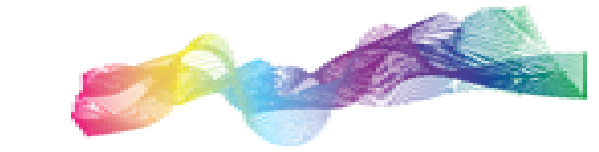

**Studio Tecnico Ing. Luigi Raffaele Sapone**

# HELIC B

## Calcolo esatto dell'induzione magnetica generata da conduttori avvolti ad elica

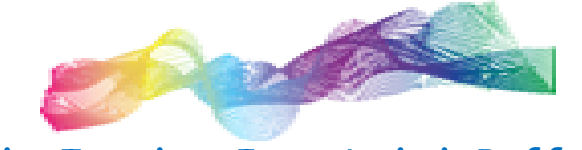

## **Studio Tecnico Ing. Luigi Raffaele Sapone**

**HELIC B** è uno script destinato alla simulazione analitica esatta dell'induzione magnetica generata da cavi elicordati.

Esso è stato realizzato per un uso interno dello Studio Tecnico. Al contrario, un software realizzato non solo per un utilizzo interno è HELMAG, accessibile alla pagina:

#### [https://stilrs.altervista.org/software\\_helmag.html](https://stilrs.altervista.org/software_helmag.html)

La formulazione scelta si basa sul documento citato in [1] al quale il lettore è rimandato per ulteriori approfondimenti.

Il calcolo fa uso delle funzioni di Bessel modificate del primo e secondo tipo e delle loro derivate in un iniziale sistema di riferimento con coordinate cilindriche.

Lo script è stato realizzato in "Octave" (High level language for numerical computation), un software basato su licenza GPL (GNU General Public License).

Lo script è essenzialmente costituito da una funzione utente. Essa può essere scritta nella forma seguente:

#### **HelicB( p, a, i, r, phi, Nstart, eps)**

dove:

- o **HelicB** è il nome della funzione
- o **p** è il passo dell'elica in metri
- o **a** è il raggio dell'elica in metri
- o **i** è la corrente dell'elica in ampere
- o **r** e la distanza del punto di valutazione dall'asse dell'elica
- o **phi** è un coefficiente che tiene conto, fissata una distanza di valutazione, della variazione del valore dell'induzione magnetica conseguente ad uno spostamento longitudinale lungo l'elica, oppure, ad uno spostamento su una circonferenza centrata sull'asse dell'elica ed ortogonale all'elica stessa
- o **Nstart** vedi considerazioni seguenti
- o **eps** vedi considerazioni seguenti

L'introduzione dei valori Nstart ed eps deriva dal fatto che la formulazione teorica si basa sulla sommatoria di un numero infinito di termini. Ora, dato che nell'effettuazione del calcolo numerico bisogna giocoforza troncare la sommatoria su un numero finito di termini, nasce l'esigenza di stabilire a che punto bisogna troncare la sommatoria stessa.

A questo proposito Nstart viene inteso come il numero di termini minimo della sommatoria, ossia il numero di termini di partenza. Il codice di HelicB attua quindi un algoritmo di tipo iterativo, incrementando il numero di termini della sommatoria fino a quando si scende al di sotto di un certo errore relativo.

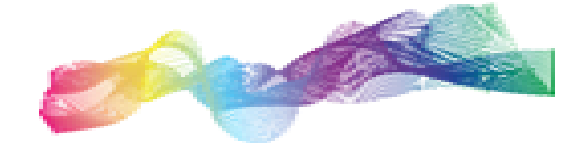

#### **Studio Tecnico Ing. Luigi Raffaele Sapone**

Il termine eps rappresenta, per l'appunto, questo errore relativo; quindi, impostando, ad esempio, eps=0.01, la sommatoria viene fermata al passo N tale che il valore di induzione magnetica così ottenuto possiede un errore relativo minore di 0.01, rispetto al valore di induzione magnetica ottenibile applicando un numero superiore di termini della sommatoria.

Nella figura seguente, come esempio di applicazione dello script, viene mostrata la differenza esistente tra la formulazione esatta e quella approssimata nel caso di una terna elicordata con passo di 1 metro.

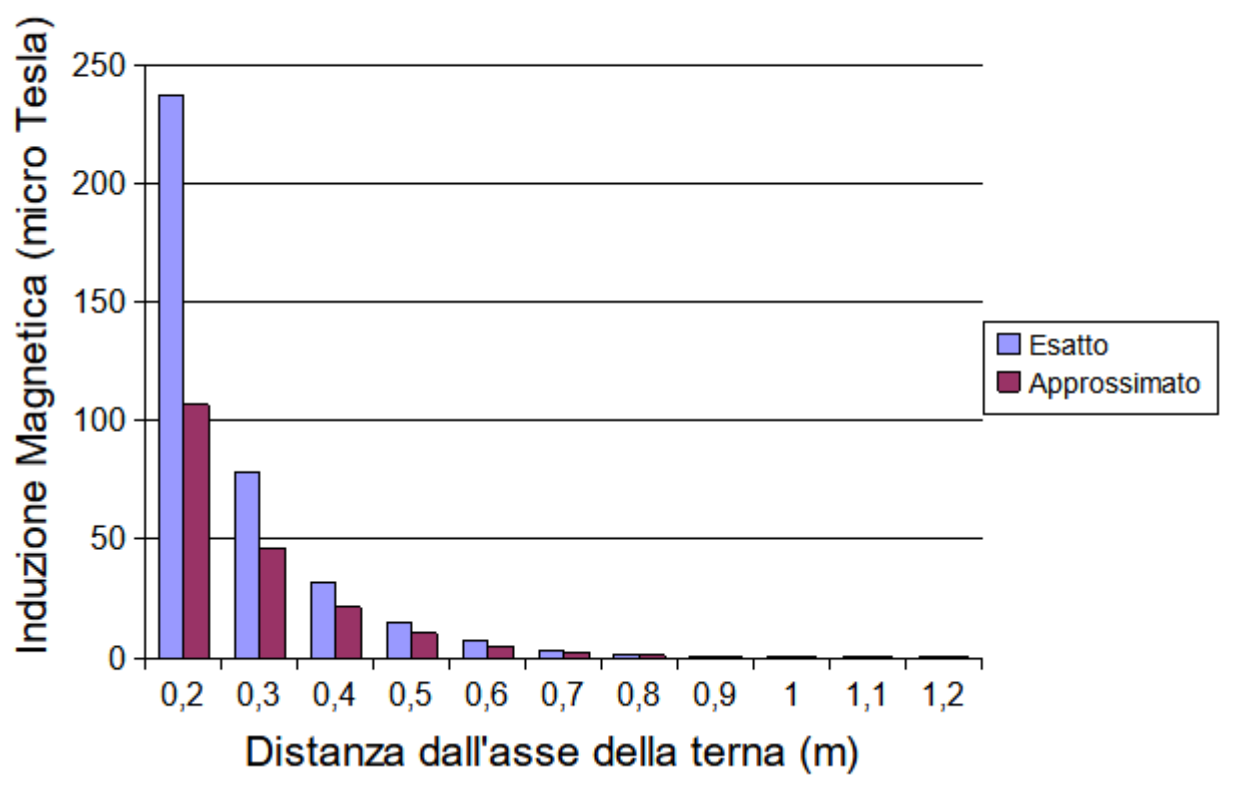

### Confronto tra calcolo esatto e calcolo approssimato

Come si vede, la differenza aumenta all'avvicinarsi ai conduttori del punto di valutazione.

Nella figura seguente viene invece considerato solo l'intervallo di distanze maggiore di 0,6 metri.

In questo modo la riduzione della dinamica delle ordinate permette, insieme ad un confronto con il grafico precedente, una migliore visualizzazione di come il calcolo approssimato converga al calcolo esatto all'aumentare della distanza di valutazione dai cavi.

Inoltre, è da tener conto che la situazione evidenziata in figura rappresenta una sorta di "worst case" ai fini della convergenza. Nelle normali situazioni incontrate in pratica la soluzione approssimata converge più rapidamente alla soluzione esatta, fermo restando che ogni caso va valutato singolarmente.

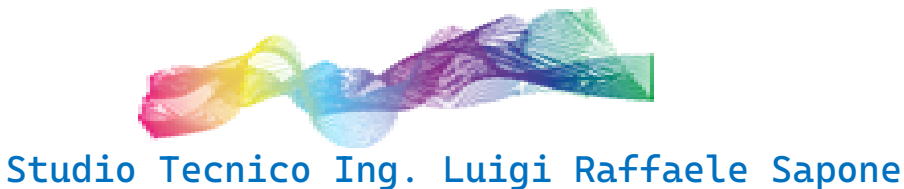

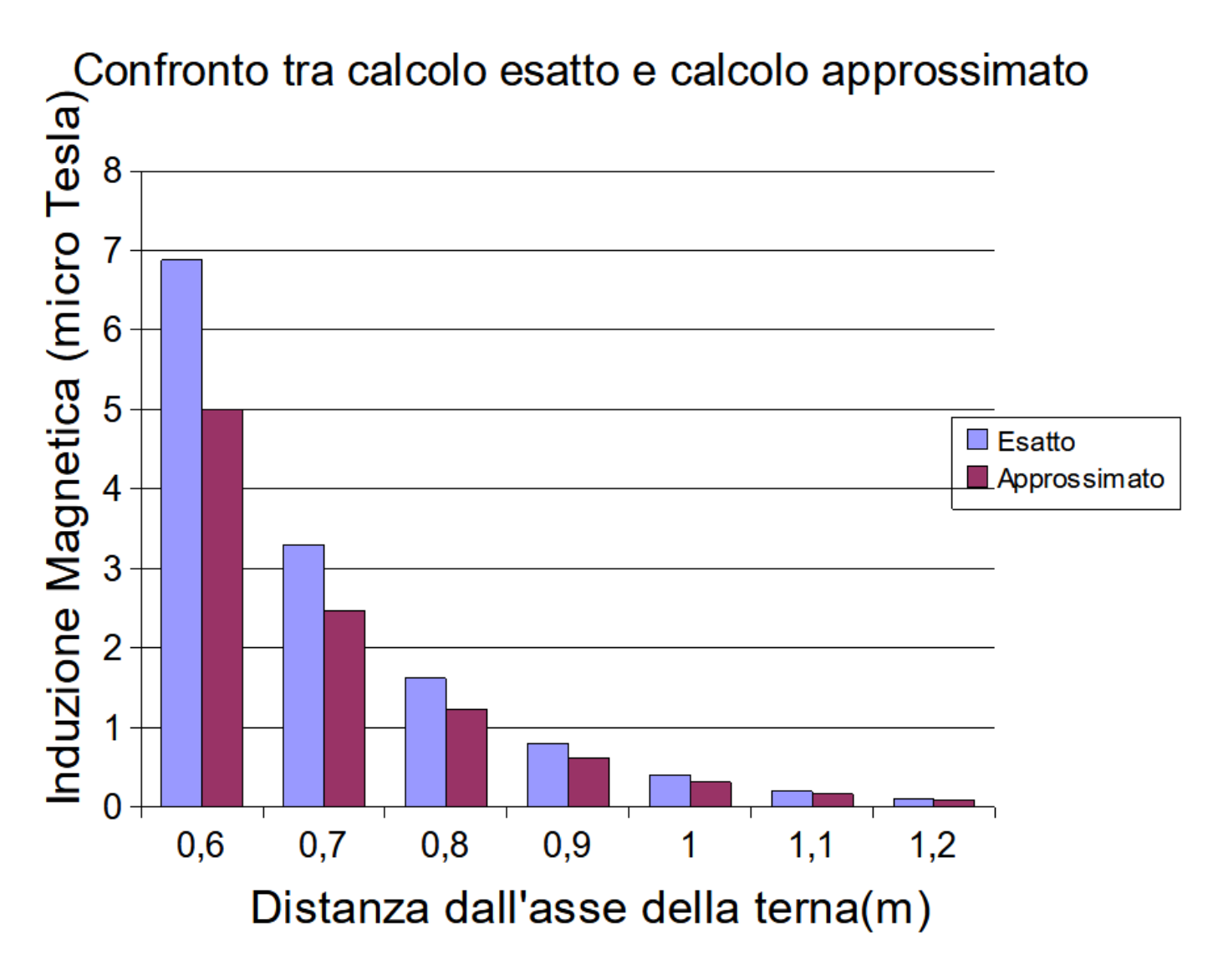

Grazie del tempo dedicatomi

Luigi Raffaele Sapone

#### **Riferimenti**

[1] Per Pettersson, Niclas Scönborg: -- Predicting the magnetic field from twisted three-phase arrangement – IEEE 1997 -- International Symposium on Electromagnetic Compatibility